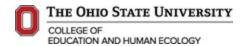

### **Guide & Worksheet to using CTP**

This document may be used to assist with booking pre-paid flights and hotel reservations through Corporate Travel Planners for guests, faculty and staff of Teaching & Learning. This worksheet is optional to be used and not required to be submitted to fiscal.

### **How to book through CTP**

There are two methods of booking and reserving flights through CTP. Both methods will require a T# to be established. You get a T# after the eTravel is fully approved by the department. You will get an automated email from the system.

Method 1: Contact a CTP Agent: <a href="https://busfin.osu.edu/buy-schedule-travel/travel/contact-travel-agent">https://busfin.osu.edu/buy-schedule-travel/travel/contact-travel-agent</a>
Pros:

- No need for training on internal Concur system
- Talk to a live person who works directly with OSU travelers and knows OSU travel policies
- 24 hour, 7 days a week service in case of emergencies or travel changes
- Travel agents are able to find flight # or suggest a flight for your planned itenerary

#### Cons:

Incurs higher agency fees upon flight purchase: \$18.00 (domestic), \$22.50 (International).

# Method 2: Book through the online Concur system: <a href="http://busfin.osu.edu/buy-schedule-travel/travel">http://busfin.osu.edu/buy-schedule-travel/travel</a> Pros:

- Lower agency fee upon flight purchase: \$6.30 (domestic & International).
- Able to set default preferences for air travel, hotels, car rentals and travel reward program #'s which saves time in booking.

### Cons:

- Learn a new system
- Non-University guests or affiliates cannot use this system
- Not all flights are OSU travel policy compliant on the CTP concur system (https://busfin.osu.edu/sites/default/files/travel avoid basic economy concur.pdf)

### **Guides for Method 2:**

- Complete your travel profile: <a href="https://busfin.osu.edu/sites/default/files/travel">https://busfin.osu.edu/sites/default/files/travel</a> complete profile.pdf
- Book a flight for yourself: https://busfin.osu.edu/sites/default/files/travel\_book\_airfare\_yourself.pdf
- Book a flight for a guest: https://busfin.osu.edu/sites/default/files/travel\_book\_airfare\_guest.pdf

If in any instance you are able to find a cheaper flight on a different website (non CTP concur system), please request a price comparison from CTP via their price match website: <a href="https://www.secure-ctp.com/machform/view.php?id=61287">https://www.secure-ctp.com/machform/view.php?id=61287</a>

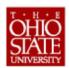

## The Ohio State University **Pre-Trip Worksheet (eTravel System)**

- This worksheet is an optional tool that may be used to help organize a traveler's pre-trip planning and subsequent entry into the eTravel System. Additional details/instructions may be included in the free form field on page 2.

| TRAVELER INFORMATION                                                                          |                                                                                                    |                                 |                                                                                            |                   |                   |                                                                                                    |                     |                      |               |                 |        |         |  |
|-----------------------------------------------------------------------------------------------|----------------------------------------------------------------------------------------------------|---------------------------------|--------------------------------------------------------------------------------------------|-------------------|-------------------|----------------------------------------------------------------------------------------------------|---------------------|----------------------|---------------|-----------------|--------|---------|--|
| Traveler Name:                                                                                |                                                                                                    |                                 |                                                                                            |                   |                   |                                                                                                    | Travel Ty           | /pe (as applicable): | ☐ Gro         | Group           |        | Blanket |  |
| Affiliati                                                                                     | on:                                                                                                    | ☐ Facul                         | ty/Staff                                                                                   |                   | Employee ID:      |                                                                                                    |                     | Vendor ID:           |               |                 |        |         |  |
| Student or                                                                                    |                                                                                                    |                                 | nt <u>or</u> Nor                                                                           | n-University      | Email:            |                                                                                                    |                     |                      |               | Phone:          |        |         |  |
| BUSI                                                                                          | NESS                                                                                                    | PURPOSE                         |                                                                                            |                   |                   |                                                                                                    |                     |                      |               |                 |        |         |  |
|                                                                                               |                                                                                                    |                                 |                                                                                            |                   |                   |                                                                                                    |                     |                      |               |                 |        |         |  |
|                                                                                               |                                                                                                    |                                 |                                                                                            |                   |                   |                                                                                                    |                     |                      |               |                 |        |         |  |
| Fundin                                                                                        | Funding Source (optional):                                                                                                    |                                 |                                                                                            |                   |                   |                                                                                                    |                     |                      |               |                 |        |         |  |
| TRAVEL LOCATIONS (see page 2 to add additional date/destination detail)                       |                                                                                                    |                                 |                                                                                            |                   |                   |                                                                                                    |                     |                      |               |                 |        |         |  |
| Departure Date/Time: Return Date/Time:                                                        |                                                                                                    |                                 |                                                                                            |                   |                   |                                                                                                    |                     |                      |               |                 |        |         |  |
| Departure City/State/Country:                                                                 |                                                                                                    |                                 |                                                                                            |                   |                   |                                                                                                    |                     |                      |               |                 |        |         |  |
| Destination City/State/Country: Destination 1                                                 |                                                                                                    |                                 |                                                                                            |                   |                   |                                                                                                    |                     |                      |               |                 |        |         |  |
| Destination 2                                                                                 |                                                                                                    |                                 |                                                                                            |                   |                   |                                                                                                    |                     |                      |               |                 |        |         |  |
| ESTIMATED COST DETAIL (see page 2 to add additional cost detail)                              |                                                                                                    |                                 |                                                                                            |                   |                   |                                                                                                    |                     |                      |               |                 |        |         |  |
| Transportation (Air)                                                                          |                                                                                                    |                                 | \$                                                                                         |                   |                   | Other                                                                                                    |                     |                      | \$            |                 |        |         |  |
| Transportation (Other)                                                                        |                                                                                                    |                                 |                                                                                            | \$                |                   | Other                                                                                                    |                     |                      | \$            |                 |        |         |  |
| Meals                                                                                         |                                                                                                    |                                 |                                                                                            | \$                |                   | Third Party                                                                                                | Third Party Payment |                      | \$            |                 |        |         |  |
| Lodgin                                                                                        | g                                                                                                    |                                 | \$                                                                                         |                   |                   | NOTE: Third Party Payment amount should be entered as a negative<br>be deducted from total estimated cost. |                     |                      | in order to   |                 |        |         |  |
| Registr                                                                                       | ration                                                                                                    |                                 | \$                                                                                         |                   |                   | Total Estimate                                                                                             |                     |                      | d Cost        |                 |        |         |  |
|                                                                                               |                                                                                                    |                                 |                                                                                            |                   |                   | Trip Maximum (if applicable)                                                                               |                     |                      |               |                 |        |         |  |
| TRAVEL CHARTFIELD DETAIL (see page 2 to add additional chartfield detail)                     |                                                                                                    |                                 |                                                                                            |                   |                   |                                                                                                    |                     |                      |               |                 |        |         |  |
| BU GL                                                                                         |                                                                                                    | Org                             | Fund Account                                                                               |                   | Project           | Program                                                                                                    |                     |                      | Percen        | Percent Est Amt |        |         |  |
|                                                                                               |                                                                                                    |                                 |                                                                                            |                   |                   |                                                                                                    |                     | \$                   |               | %               | \$     |         |  |
|                                                                                               |                                                                                                    |                                 |                                                                                            |                   |                   |                                                                                                    |                     | \$                   |               | %               | \$     |         |  |
| PRE-                                                                                          | TRIP F                                                                                                    | PAYMENTS                        | TO BE PRO                                                                                  | CESSED            | N THE eTRA        | VEL SYSTE                                                                                                  | M (see page 2       | to add additiona     | l pre-trip pa | ayme            | nt det | ail)    |  |
| *                                                                                             | Prepaid                                                                                                    | d Airfare                       |                                                                                            |                   |                   |                                                                                                    |                     |                      |               | •               |        |         |  |
|                                                                                               | \$ Agency Name:                                                                                                    |                                 |                                                                                            | e:                |                   | Record Locator:                                                                                            |                     |                      | (optional)    |                 |        |         |  |
|                                                                                               | Tick                                                                                                    |                                 | Ticket Name:                                                                               |                   |                   |                                                                                                    |                     |                      |               |                 |        |         |  |
|                                                                                               | Dogietra                                                                                                    | tion Foo (oTro                  | wal Systam En                                                                              | try Instruction   | s: Enter details  | chown holow in                                                                                             | the Dayment F       | Podrioct)            |               |                 |        |         |  |
|                                                                                               | \$                                                                                                    | ition ree (ema                  | Vendor ID:                                                                                 | iry irisiruciiori | S. Effici details | SHOWIT DEIOW II                                                                                            | i ille Payillelli F | tequest)             |               |                 |        |         |  |
|                                                                                               | Mail check Payee Name (check issued to):                                                                                            |                                 |                                                                                            |                   |                   |                                                                                                    |                     |                      |               |                 |        |         |  |
|                                                                                               | Hold Check Payee Mailing Address:                                                                                                   |                                 |                                                                                            |                   | u 10).            |                                                                                                    |                     |                      |               |                 |        |         |  |
|                                                                                               |                                                                                                    |                                 |                                                                                            |                   |                   |                                                                                                    |                     |                      |               |                 |        |         |  |
|                                                                                               | 2 1 2                                                                                                    | , , <del>,</del> , <del>,</del> | 10 1 5 1                                                                                   |                   |                   |                                                                                                    |                     |                      |               |                 |        |         |  |
|                                                                                               |                                                                                                    | <b>ivance</b> (e i rave         | ance (eTravel System Entry Instructions: Enter details shown below in the Payment Request) |                   |                   |                                                                                                    |                     |                      |               |                 |        |         |  |
|                                                                                               | Note: Traveler must sign the Cash Advance Form generated in the eTravel System prior to receiving cash advance.    Student Traveler |                                 |                                                                                            |                   |                   |                                                                                                    |                     |                      |               |                 |        |         |  |
| Eligibility Criteria:                                                                         |                                                                                                    |                                 | Student Traveler Faculty/Staff International Travel                                        |                   |                   |                                                                                                    |                     |                      |               |                 |        |         |  |
|                                                                                               | Faculty/Staff Student Group Advisor Eligibility Exception (Dean/VP approval)                                                        |                                 |                                                                                            |                   |                   |                                                                                                    |                     |                      |               |                 |        |         |  |
| APPROVAL (optional – this section should be used as deemed necessary by the using department) |                                                                                                    |                                 |                                                                                            |                   |                   |                                                                                                    |                     |                      |               |                 |        |         |  |
| Approval Signature: Date:                                                                     |                                                                                                    |                                 |                                                                                            |                   |                   |                                                                                                    |                     |                      |               |                 |        |         |  |